# Examcollection

<http://www.ipass4sure.com/examcollection.htm>

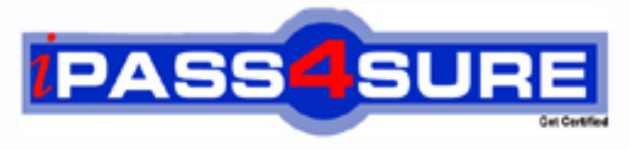

http://www.ipass4sure.com

# **1Z0-301**

**Oracle** Oracle9iAS: Basic Administrations

**http://www.ipass4sure.com/exams.asp?examcode=1Z0-301**

**Thousands of IT Professionals before you have already passed their 1Z0-301 certification exams using the Oracle 1Z0-301 Practice Exam from ipass4sure.com. Once you start using our 1Z0-301 exam questions you simply can't stop! You are guaranteed to pass your Oracle 1Z0-301 test with ease and in your first attempt.**

**Here's what you can expect from the ipass4sure Oracle 1Z0-301 course:**

- **\* Up-to-Date Oracle 1Z0-301 questions designed to familiarize you with the real exam.**
- **\* 100% correct Oracle 1Z0-301 answers you simply can't find in other 1Z0-301 courses.**
- **\* All of our tests are easy to download. Your file will be saved as a 1Z0-301 PDF.**
- **\* Oracle 1Z0-301 brain dump free content featuring the real 1Z0-301 test questions.**

**Oracle 1Z0-301 Certification Exam is of core importance both in your Professional life and Oracle Certification Path. With Oracle Certification you can get a good job easily in the market and get on your path for success. Professionals who passed Oracle 1Z0-301 Certification Exam are an absolute favorite in the industry. If you pass Oracle 1Z0-301 Certification Exam then career opportunities are open for you.**

**Our 1Z0-301 Questions & Answers provide you an easy solution to your Oracle 1Z0-301 Exam Preparation. Our 1Z0-301 Q&As contains the most updated Oracle 1Z0-301 real tests. You can use our 1Z0-301 Q&As on any PC with most versions of Acrobat Reader and prepare the exam easily.** 

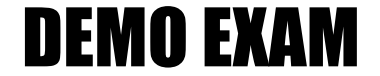

### For Full Version visit

<http://www.ipass4sure.com/allexams.asp>

#### **Question: 1**

The machine hosting your Oracle9iAS Infrastructure has been stopped and the operating system has been restarted. Which three steps do you need to take to get Oracle Internet Directory working? (Choose three.)

- A. Start Enterprise Manager daemon.
- B. Start the Oracle9iAS metadata repository and the database listener.
- C. Start Oracle Management Server in order to get connected to OEM Web site.
- D. Navigate to the infrastructure homepage, select Oracle Internet Directory, and then click Start.
- E. Navigate to the Farm page, select the Oracle9iAS Infrastructure instance, and click Start All to start Oracle9iAS metadata repository and the database listener and all OID components.
- F. Navigate to the Oracle Internet Directory home page and start the Distributed Administration Service.

#### **Answer: A, B, D**

#### **Question: 2**

Examine the configuration context in which Oracle HTTP Server configuration directives can be used.

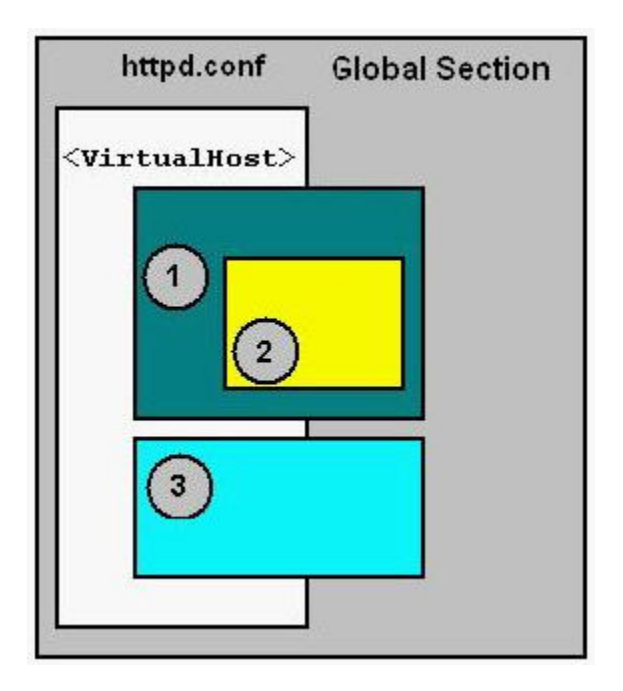

Not all directives can be used everywhere. The Oracle HTTP Server distinguishes between the configuration contexts on a per-directive basis. (Every directive has a fixed set of contexts in which it is allowed.)

Which three statements are true? (Choose three.)

- A. The <Files> or <FilesMatch> container is allowed inside a directory container.
- B. If you want to match URLs you need to use <Location> or <LocationMatch> directives.
- C. The <Location> or <LocationMatch> container is allowed inside a directory container.
- D. Box 1 represents the directory container built by <Directory> or <DirectoryMatch> directives.
- E. The <Files> or <FilesMatch> container is allowed inside a <Location>or <LocationMatch> container.
- F. Box 1 represents a <Location> or <LocationMatch> container with directives that are applied to a particular URL and its subareas.

#### **Answer: A, B, D**

#### **Question: 3**  Exhibit:

Host J2EE and Web Cache ---

You have a single installation of J2EE and Web Cache on a single host. Which two Web server types does this topology support? (Choose two)

- A. A Web server that has enabled single sign-on functionality.
- B. A Web server that has a central user management repository.
- C. A Web server that is preconfigured for caching of Web pages.
- D. A Web server that is enabled to connect to an Oracle Directory Server.
- E. A Web server that supports the deployment of J2EE-compliant applications.
- F. A Web server that supports the deployment of Oracle Forms-based applications.

#### **Answer: C, E**

#### **Question: 4**

Which two are appropriate directives for the default-web-site.xml file? (Choose two)

- A. <clister id="-3551400422" />
- B. <principals path="./principals.xml"/>
- C. <tranaction-config timeout="30000" />
- D. <web-app application="default" name="dms" root="/dmsoc4j"/>
- E. <web-module id="dms" path="./../home/applications/dms.war"/>
- F. <access-log path="../log/home\_default\_island\_1/default-web-access.log"/>

#### **Answer: D, F**

#### **Question: 5**

Which three metrics can you get from the OC4J Instance page on OEM? (Choose three)

- A. CPU usage
- B. JDBC Connections
- C. Application up time
- D. 9iAS Instance up time
- E. OC4J Instance up time

#### **Answer: A, B, E**

**Question: 6**  Exhibit:

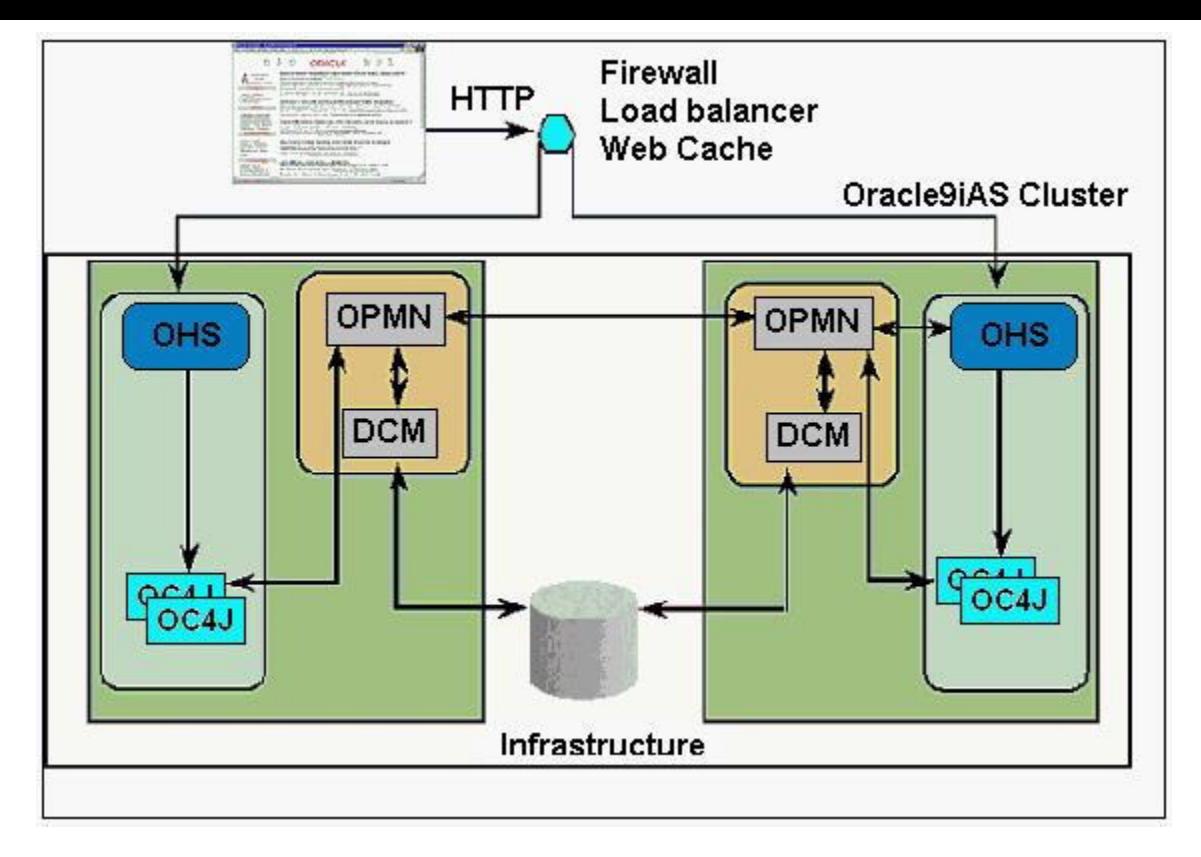

You are managing an Oracle9iAS Cluster as illustrated in the image.

During a period of high volume activity, an OC4J process on one of the nodes goes down. How is this detected, and which two activities takes place at that time? (Choose two.)

- A. The OC4J process death will be detected by the DCM process, and that process will automatically start a replacement OC4J process.
- B. The OC4J process death will be detected by an OHS process, which updates the routing tables. New OC4J requests will be routed to surviving OC4J processes.
- C. The OC4J process death will be detected by the OPMN process, which updates the routing tables. New OC4J requests will be routed to surviving OC4J processes.
- D. The OC4J process death will be detected by the DCM process, which updates the routing tables. New OC4J requests will be routed to surviving OC4J processes.
- E. The OC4J process death will be detected by an OHS process, and that process will automatically start a replacement OC4J process.
- F. The OC4J process death will be detected by the OPMN process, and that process will automatically start a replacement OC4J process.

#### **Answer: C, F**

**Question: 7**  Exhibit:

```
dcmctl deployApplication -file name -a app name
[-co comp name] [-rc root context]
```
Examine the syntax of the dcmctl deployApplication command. You want to deploy the Web application module packages in simple-web-war to your OC4J instance j2ee1. The Web archive is stored on the application server under the directory /home/user/to\_deploy. The application

should be named simple-web and the application should be accessible as mysimpleweb. Which is the correct approach using dcmctl to deploy your application?

A. Wrap the Web application into J2EE application (.ear file) before deployment because dcmctl supports only ear files. Enter the following commands on your application server: \$> cd \$ORACLE\_HOME/dcm/bin \$> dcmctl deploy/Application \ -f /home/users/to\_deploy/simple-web.ear \ -a simple-web -co oc4j -rc mysumpleweb B. Wrap the Web application into a J2EE application (.ear file) before deployment because dcmctl supports only ear files. Enter the following commands on your application server: \$ > cd \$ORACLE\_HOME/dcm/bin \$> dcmctl deployApplication \ -f /home/users/to\_deploy/simple-web-ear \ -a mysimpleweb -co j2ee1 -rc simple-web C. Enter the following commands on your application server: \$ > cd \$ORACLE\_HOME/dcm/bin \$> dcmctl deployApplication \ f /home/users/to\_deploy/simple-web.war \ a simple-web D. Enter the following commands on your application server: \$ > cd \$ORACLE\_HOME/dcm/bin \$ > dcmctl deployApplication \ -f /home/users/to\_deploy/simple-web.war \ -a simple-web -co j2ee1 -rc mysimpleweb E. Enter the following commands on your application server: \$> cd \$ORACLE\_HOME/dcm/bin \$> dcmctl deploy/Application \

-f /home/users/to\_deploy/simple-web.war \ -a mysimpleweb -co j2ee1 -rc simple-web

#### **Answer: D**

#### **Question: 8**  Exhibit:

```
dcmctl deployApplication -file name -a app name
[-co comp name] [-rc root context]
```
Examine the syntax of the dcmctl deployApplication command.

You want to deploy a J2EE application to your default OC4J instance that consists of a Web module named simple-app and that is packaged in the file simple.ear.

The J2EE application should be deployed to your Oracle9iAS Instance named j2ee.1prod1.us.company.com. The J2EE archive is stored on the application server under the directory /home/users/to\_ deploy. The application should be administered under the name simple-test. Which is the correct approach using dcmctl to deploy your application?

A. Enter the following commands on your application server: \$ > cd \$ORACLE\_HOME/dcm/bin \$> dcmctl deployApplication \ -f /home/users/to\_deploy/simple.ear \

-a simple-test-co j2ee1.prod1.us.company.com \

-rc simple-test

B. Enter the following commands on your application server:

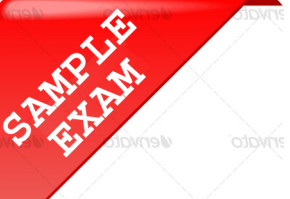

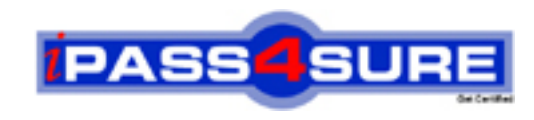

## **Pass4sure \$89 Lifetime Membership Features;**

- Pass4sure \$89 Lifetime Membership includes Over **2500** Exams in One Price.
- All Pass4 sure Questions and Answers are included in \$89 package.
- **All** Pass4sure audio exams are included **free** in package (S[ee List\)](http://www.ipass4sure.com/study-guides.asp).
- All Pass4 sure study quides are included *free* in package (S[ee List\)](http://www.ipass4sure.com/audio-exams.asp).
- Lifetime login access, no hidden fee, no login expiry.
- **Free updates** for Lifetime.
- **Free Download Access** to All new exams added in future.
- Accurate answers with explanations (If applicable).
- Verified answers researched by industry experts.
- Study Material **updated** on regular basis.
- Questions, Answers and Study Guides are downloadable in **PDF** format.
- Audio Exams are downloadable in **MP3** format.
- No **authorization** code required to open exam.
- **Portable** anywhere.
- 100% success *Guarantee*.
- **Fast, helpful support 24x7.**

View list of All exams (Q&A) provided in \$89 membership; http://www.ipass4sure[.com/allexams.as](http://www.ipass4sure.com/allexams.asp)p

View list of All Study Guides (SG) provided FREE for members; http://www.ipass4sure[.com/study-guides.asp](http://www.ipass4sure.com/study-guides.asp)

View list of All Audio Exams (AE) provided FREE for members; http://www.ipass4sure[.com/audio-exams.asp](http://www.ipass4sure.com/audio-exams.asp)

Download All Exams Sample QAs. http://www.ipass4sure[.com/samples.asp](http://www.ipass4sure.com/samples.asp)

To purchase \$89 Lifetime Full Access Membership click here (One time fee) http[s://www.regnow.com/softsell/nph-sof](https://www.regnow.com/softsell/nph-softsell.cgi?item=30820-3)tsell.cgi?item=30820-3

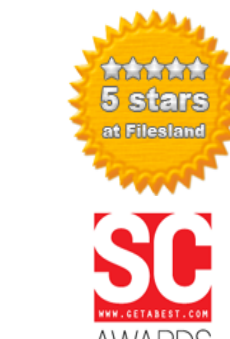

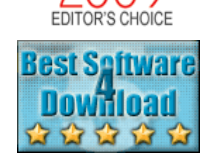

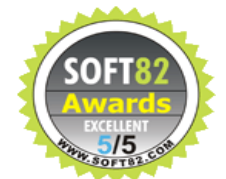

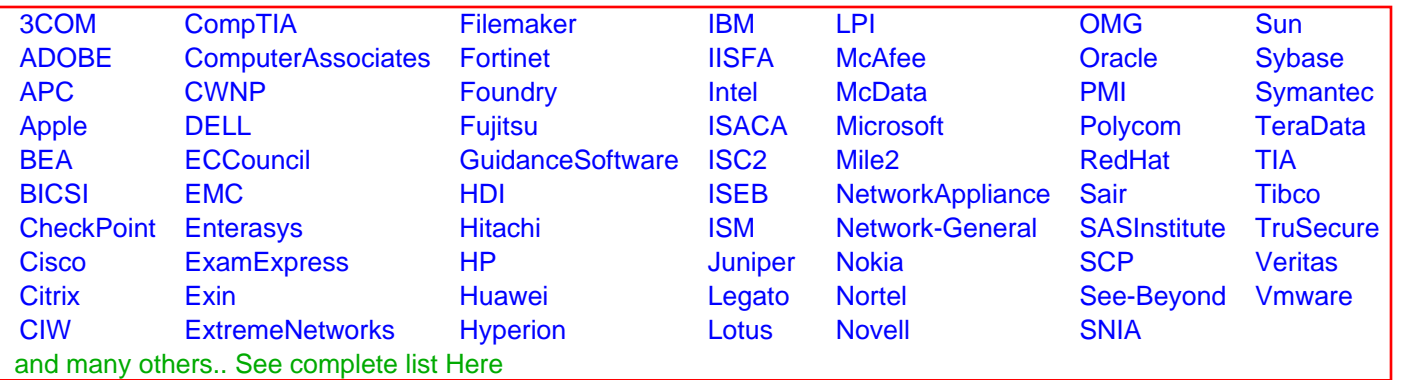

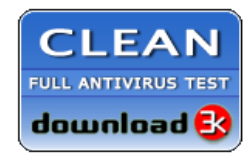

**Editor's Review EXCELLENT** 含含含含 SOFTPEDIA<sup>®</sup>

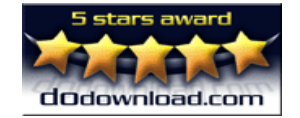

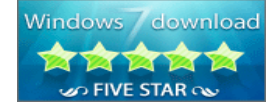

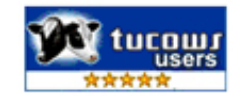

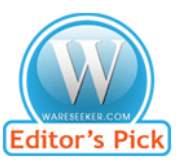

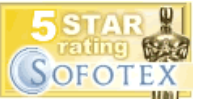

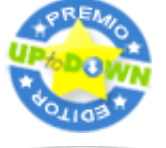

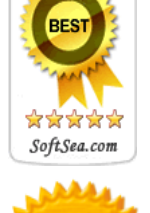